## **ANALISIS DAN PERANCANGAN SISTEM APLIKASI JARINGAN DOKUMENTASI INFORMASI HUKUM (JDIH) KAB. BELITUNG TIMUR BERBASIS ANDROID**

**LAPORAN MAGANG KERJA**

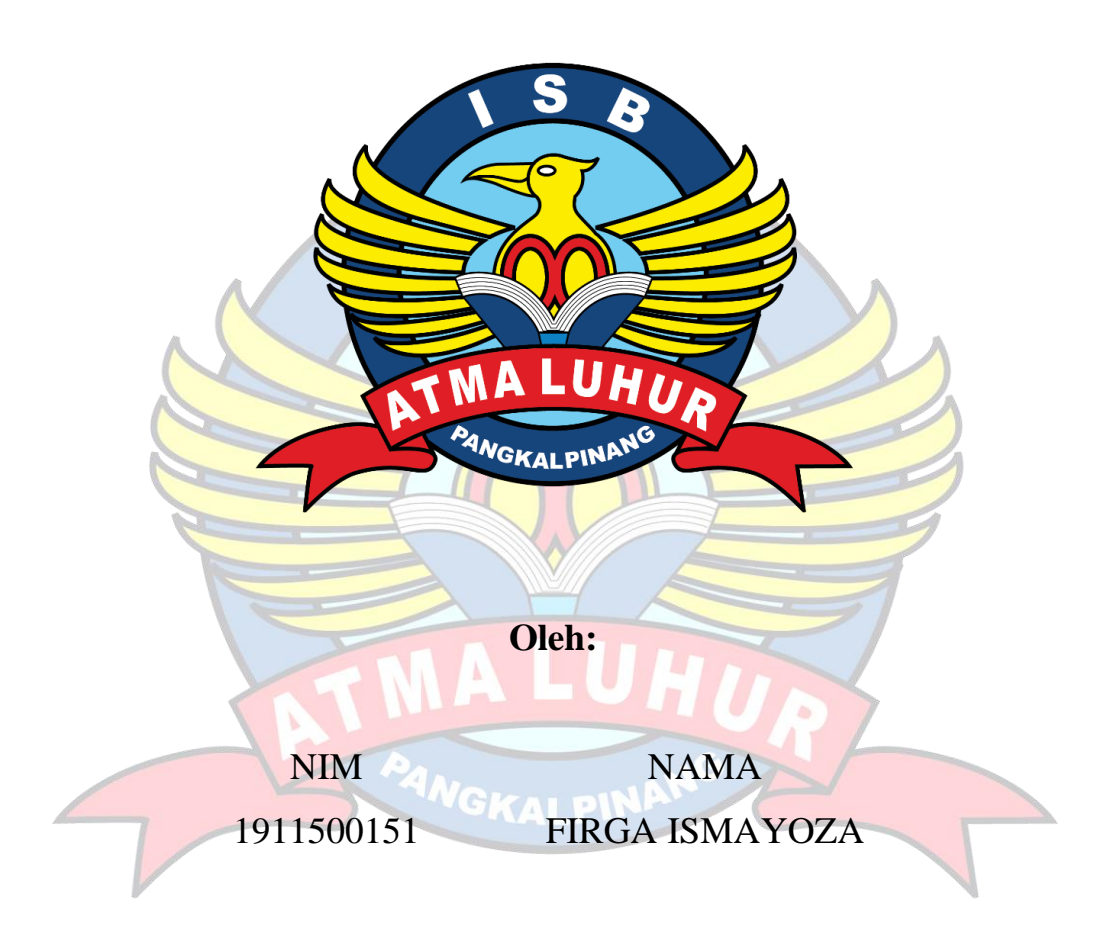

# **FAKULTAS TEKNOLOGI INFORMASI PROGRAM STUDI TEKNIK INFORMATIKA ISB ATMA LUHUR PANGKAL PINANG 2022/2023**

#### **LEMBAR PERNYATAAN**

Yang bertanda tangan dibawah ini:

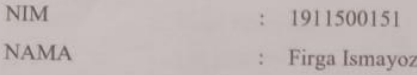

 $\mathcal{L}$ 

**JUDUL LAPORAN** MAGANG KERJA

ANALISIS DAN PERANCANGAN SISTEM APLIKASI JARINGAN DOKUMENTASI INFORMASI HUKUM (JDIH) KABUPATEN BELITUNG TIMUR BERBASIS ANDROID

Menyatakan bahwa Laporan Magang Kerja ini adalah hasil karya sendiri dan bukan plagiat.Apabila ternyata ditemukan di dalam Laporan Magang Kerja ini terdapat unsur plagiat, maka saya penulis siap untuk mendapatkan sanksi akademik yang terkait hal tersebut.

Manggar, 28 Februari 2023

Tanda Tangan

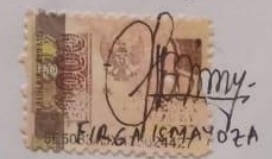

 $\dddot{\mathbf{u}}$ 

#### LEMBAR PENGESAHAN LAPORAN MAGANG KERJA

Pengesahan laporan Magang Kerja di Dinas Komunikasi dan Informatika Kabupaten Belitung Timur

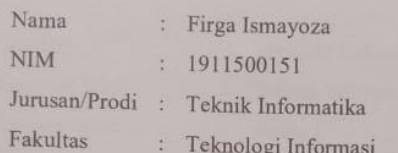

Telah melaksanakan kegiatan magang kerja, di Dinas Komunikasi dan Informatika Kabupaten Belitung Timur dari tanggal 01 September 2022 sampai dengan 28 Februari 2023.Hasil kegiatan selama magang tercakup dalam laporan ini.

Manggar, 28 Februari 2023

Menyetujui/Mengesahkan

Dosen Pembimbing Lapangan

Caesar Friadi Melawiandri, S.T., M.Eng. NIP. 19810911 200604 1 015

Dekan Fakultas Teknologi Informasi

Ellya Helmud

NIDN. 0201027901

**Dosen Pembimbing** 

Devi Irawan, M.Kom NIDN. 0231018201

Kaprodi Teknik Informatika

Chandra Kirana, M.Kom. NIDN. 0228108501

iii

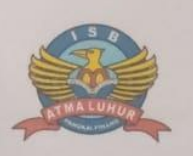

#### **INSTITUT SAINS DAN BISNIS (ISB) ATMA LUHUR**

#### PERSETUJUAN LAPORAN MAGANG KERJA

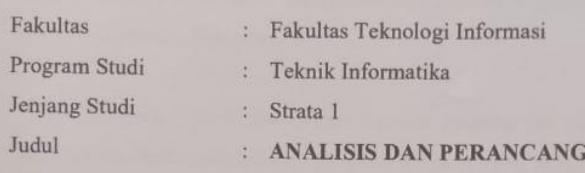

**AN SISTEM** APLIKASI JARINGAN DOKUMENTASI **INFORMASI HUKUM (JDIH) KABUPATEN BELITUNG TIMUR BERBASIS ANDROID** 

 $\rm NIM$ 

#### **NAMA**

1911500151

FIRGA ISMAYOZA

Manggar, 28 Februari 2023

Menyetujui Pempimbing

Devi Irawan, M.Kom NIDN. 0231018201

Pembimbing Lapangan

Caesar Friadi Melawindri, S.T., M.Eng. NIP. 19810911 200604 1 015

Mengetahui,

Dekan Fakultas Teknologi Informasi

Ellya Helmud, M.Kom.

<span id="page-3-0"></span>NIDN. 0201027901

Kaprodi Teknik Informatika  $\leftarrow$ Chandra Kirana, M.Kom. NIDN. 0228108501

 $iv$ 

#### **KATA PENGANTAR**

Puji syukur saya panjatkan atas kehadirat Allah Swt, karena dengan berkat rahmat dan ridhonya lah saya selaku penulis dapat menjalani kegiatan Magang di Dinas Komunikasi dan Informatika Kabupaten Belitung Timur dengan baik sampai dengan selesai, serta dapat menyelesaikan laporan kegiatan magang tepat pada waktu yang telah ditetapkan.

Adapun, tujuan disusunnya laporan magang ini ialah untuk memenuhi persyaratan dalam pelaksanaan program magang yang ditujukan pada mahasiswa aktif semester vii(tujuh) di Kampus Institut Sains Dan Bisnis (ISB) Atma luhur yang berlokasi di Pangkal Pinang, Kepulauan Bangka Belitung pada tahun 2022/2023.

Dalam proses penyusunan laporan magang ini, penulis mendapatkan banyak sekali bimbingan dan bantuan dari berbagai pihak.Pada kesempatan ini tak lupa penulis ingin mengucapkan banyak terima kasih kepada :

- 1. Allah Swt yang telah memberikan nikmat kesehatan dan kelapangan dalam berfikir kepada penulis selama menjalani aktifitas magang dan dalam proses penyusunan laporan magang ini.
- 2. Kedua Orang Tua, yang tak hentinya selalu memberikan dukungan, doa, serta motivasi kepada penulis selama penyusunan laporan magang ini.
- 3. Bapak Djaetun HS selaku pembina sekaligus pendiri yayasan Atma Luhur.
- 4. Bapak Harry Sudjikianto, MM, MBA selaku ketua pengurus yayasan Atma Luhur.
- 5. Bapak Husni Teja Sukmana, ST, M.Sc, Ph.D selaku Rektor Institut Sains dan Bisnis Atma Luhur.
- 6. Bapak Bayu Priyambodo,Se.,Mt,Selaku Kepala Dinas di Dinas Komunikasi dan Informatika Kabupaten Belitung Timur.
- 7. Bapak Caesar Friadi Melawiandri,S.T.,M.Eng., selaku Kepala Bidang Penyelenggaraan e-Government dan sebagai Dosen Pembimbing Lapangan.
- 8. Bapak Ellya Helmud, M,.Kom, selaku Dekan Institut Sains dan Bisnis (ISB) Atma Luhur Pangkal Pinang.
- 9. Bapak Chandra Kirana, M.Kom,selaku Kepala Prodi Jurusan Teknik Informatika.
- 10. Bapak Devi Irawan, M.Kom, selaku Dosen Pembimbing dari penulis di Kampus Institut Sains Bisnis (ISB) Atma Luhur

Manggar, 28 Februari 2023

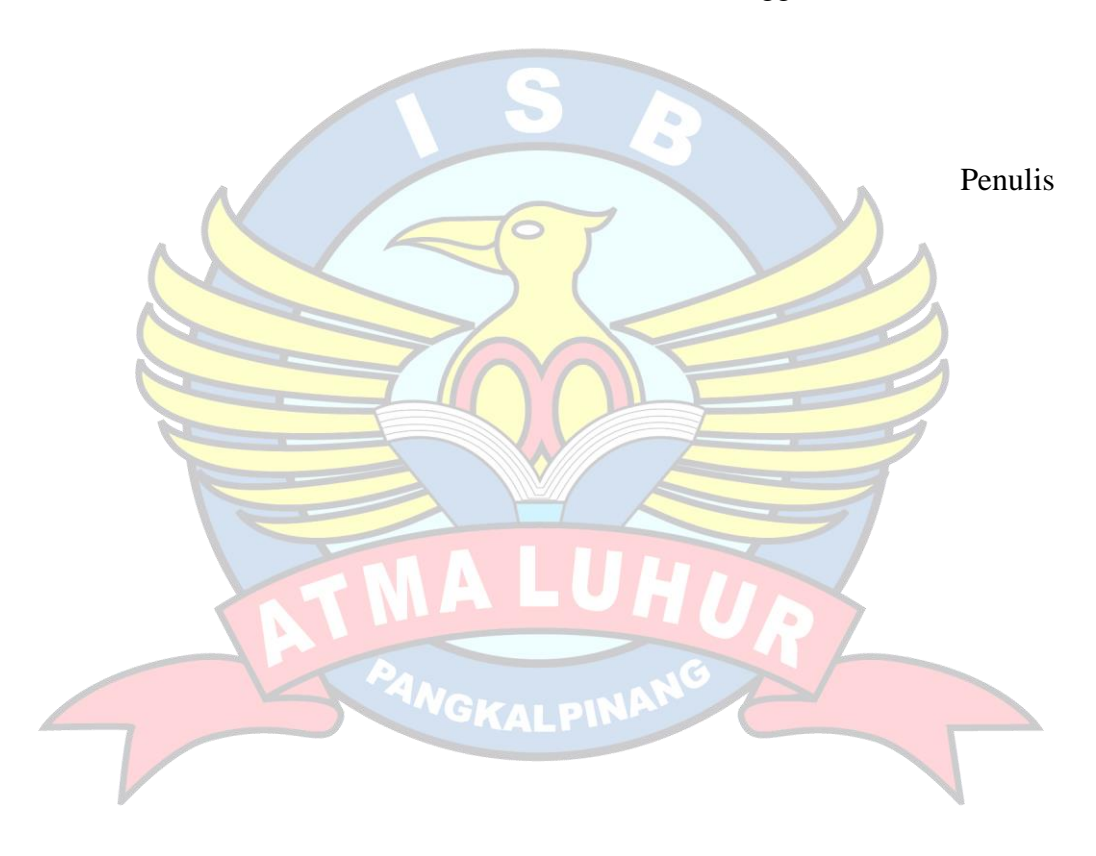

## **DAFTAR ISI**

<span id="page-6-0"></span>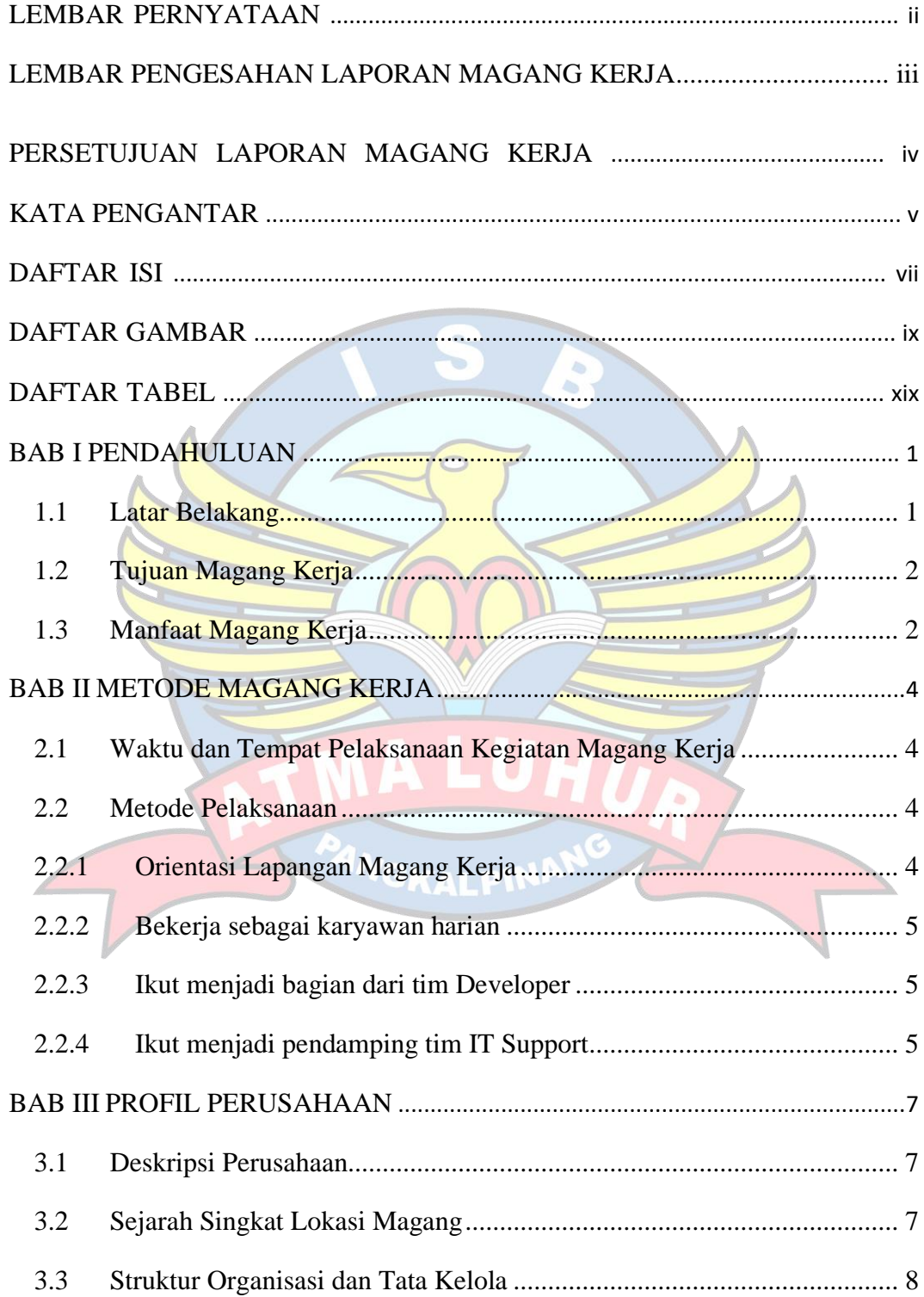

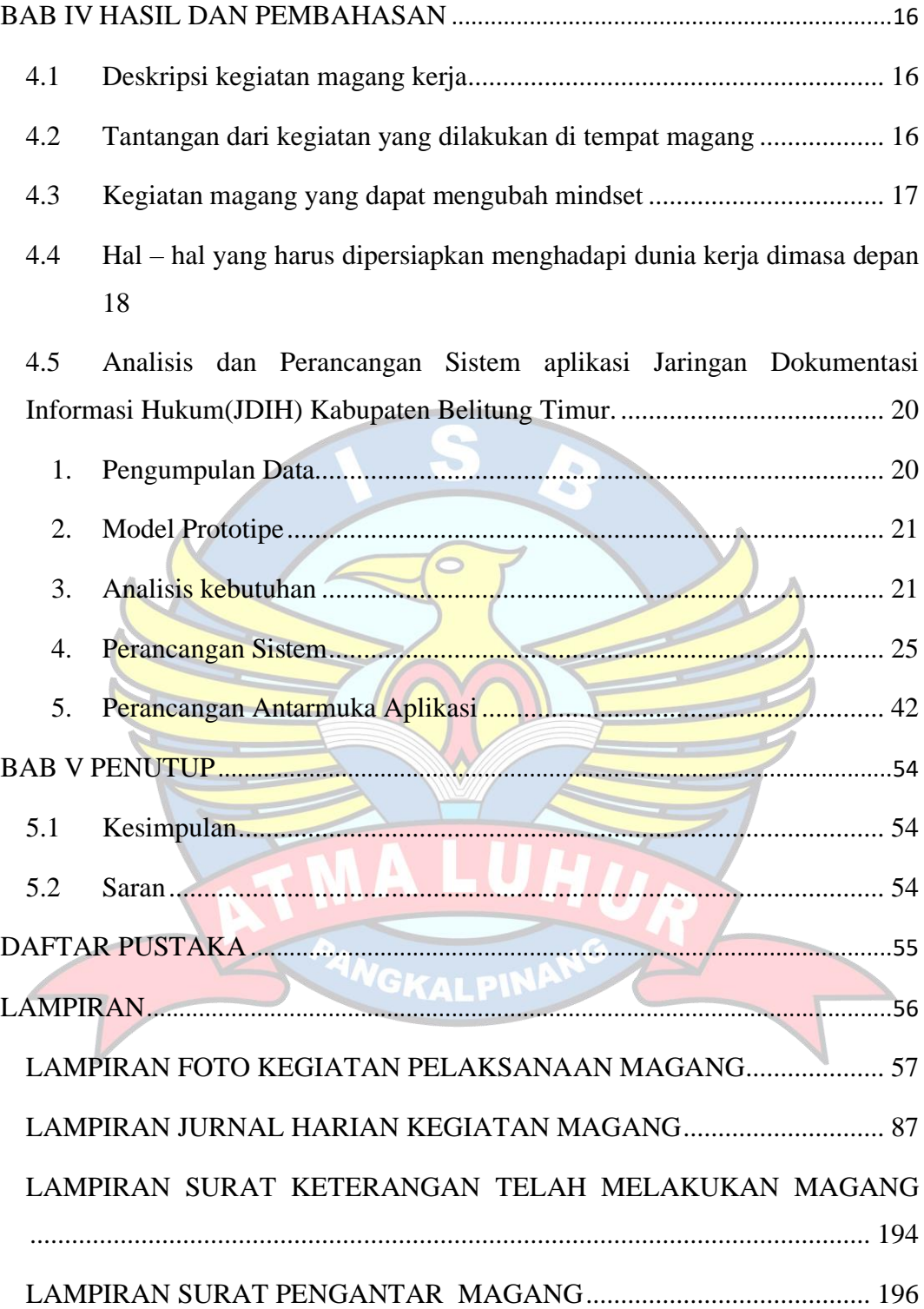

### **DAFTAR GAMBAR**

<span id="page-8-0"></span>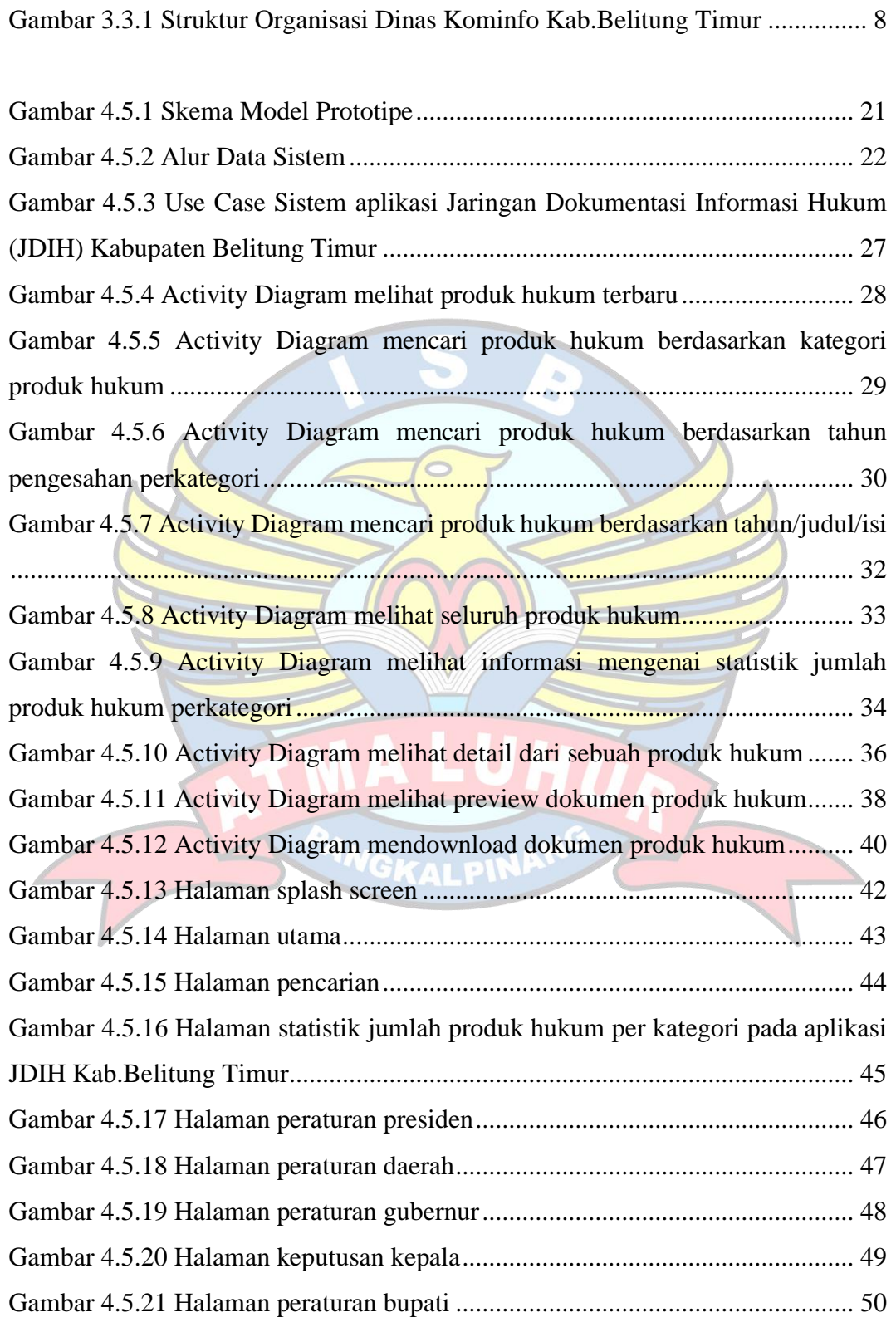

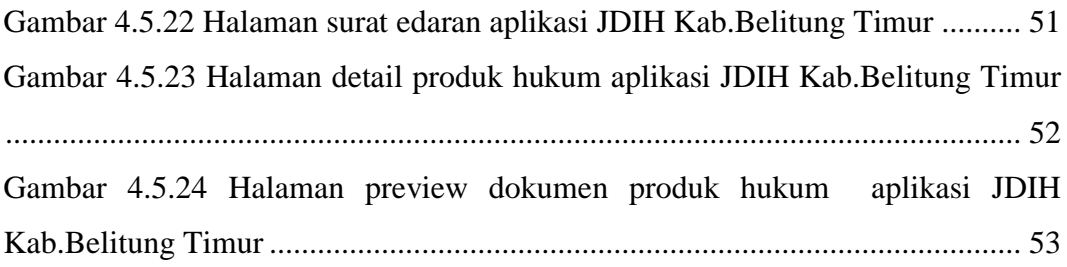

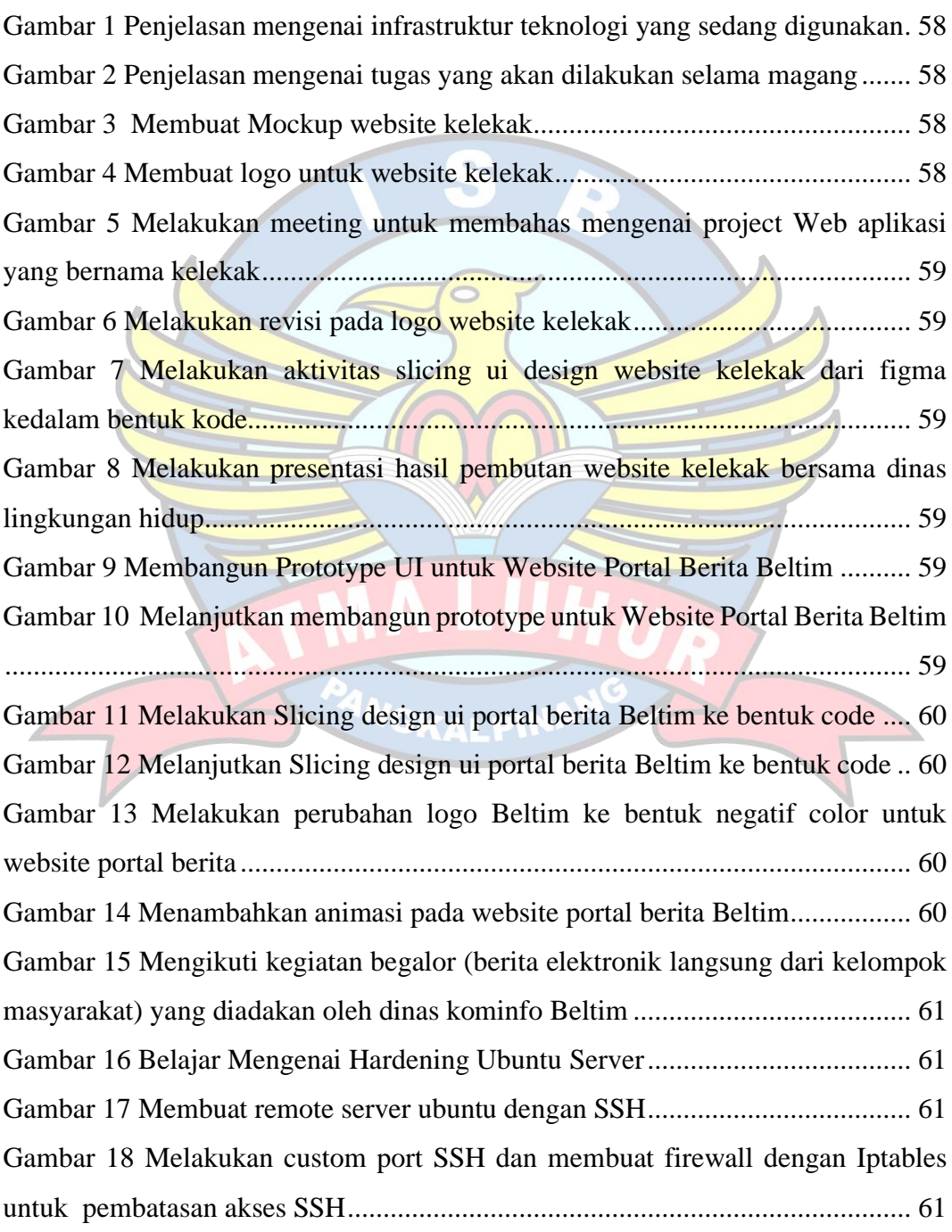

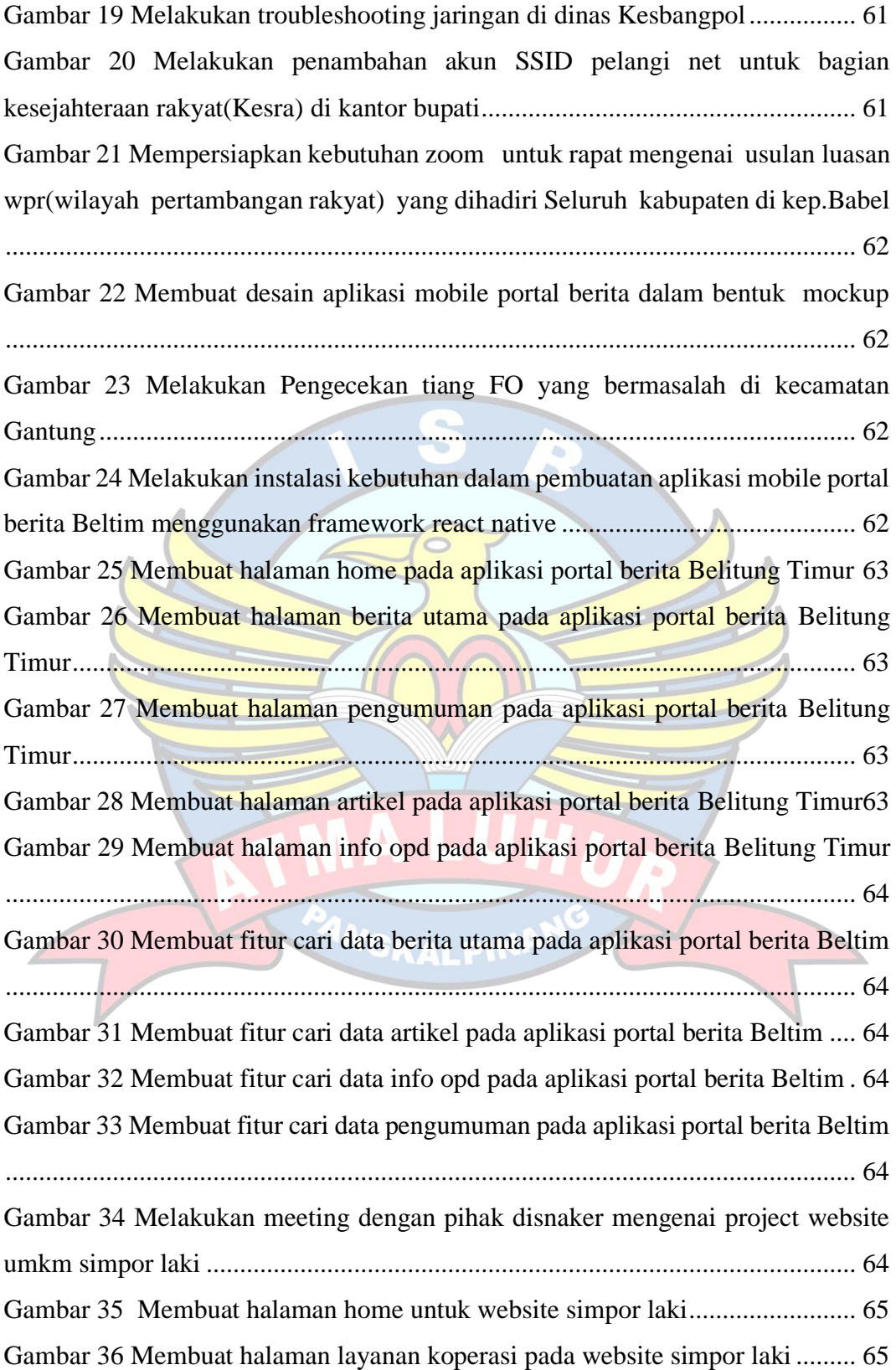

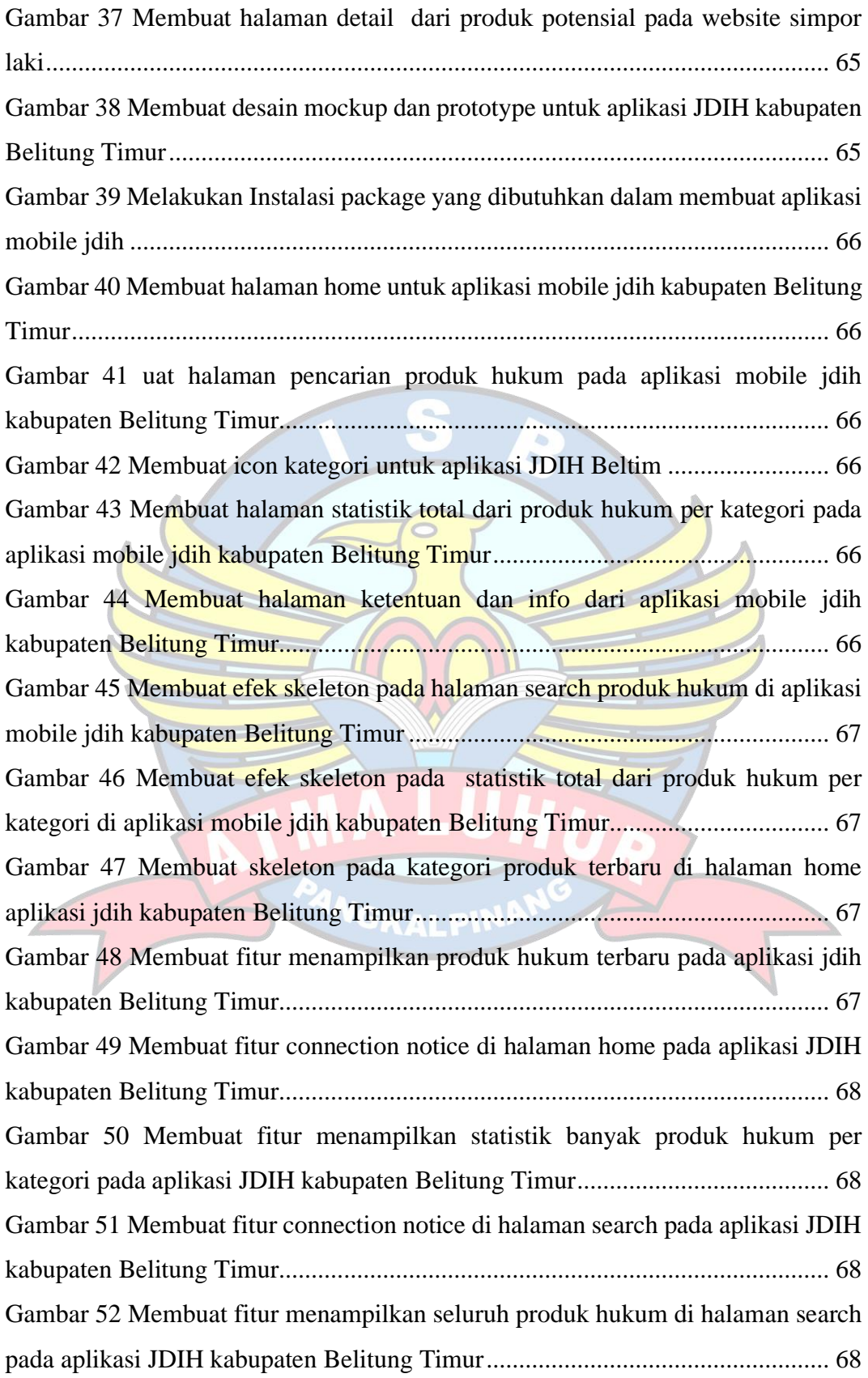

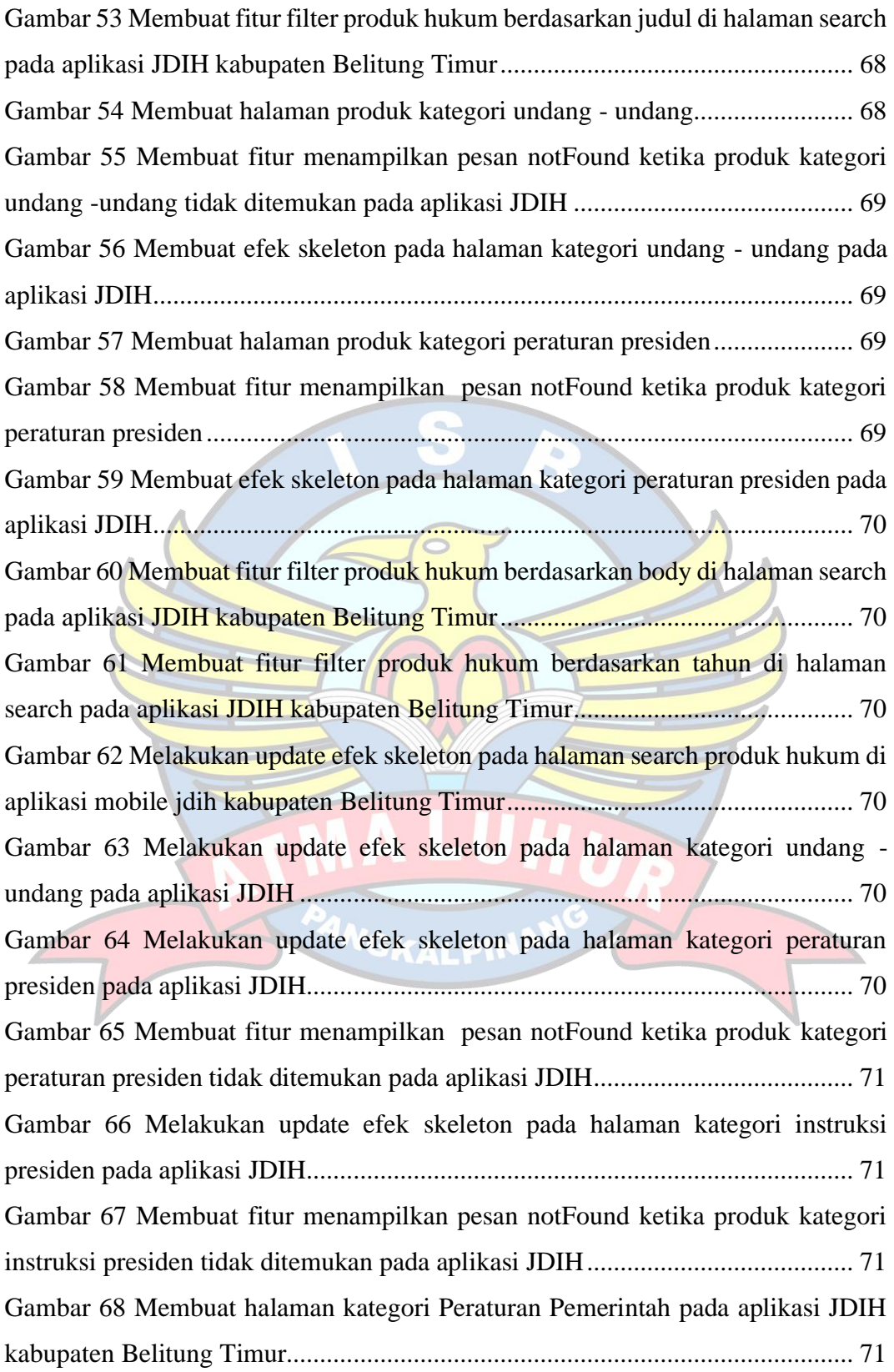

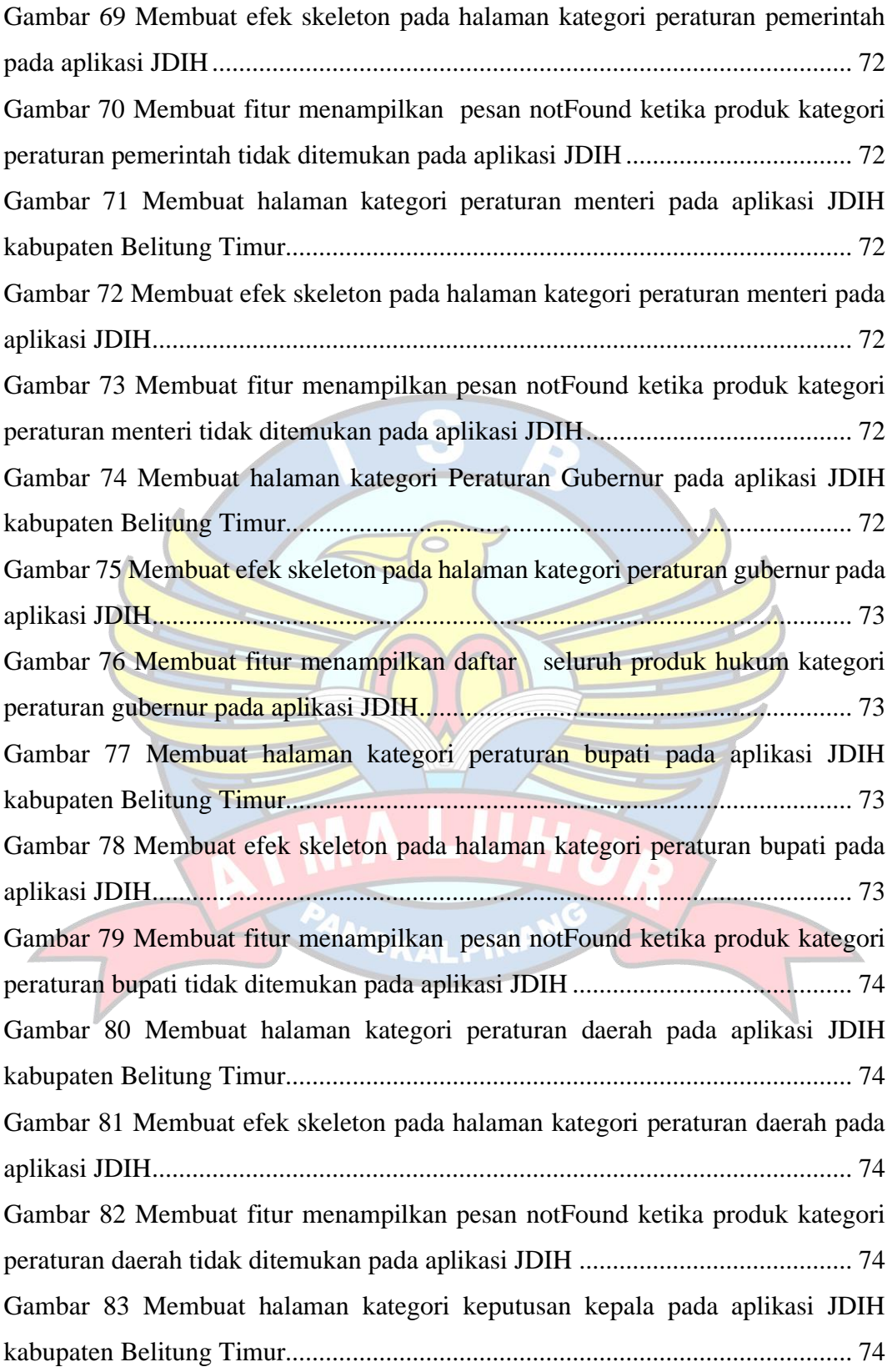

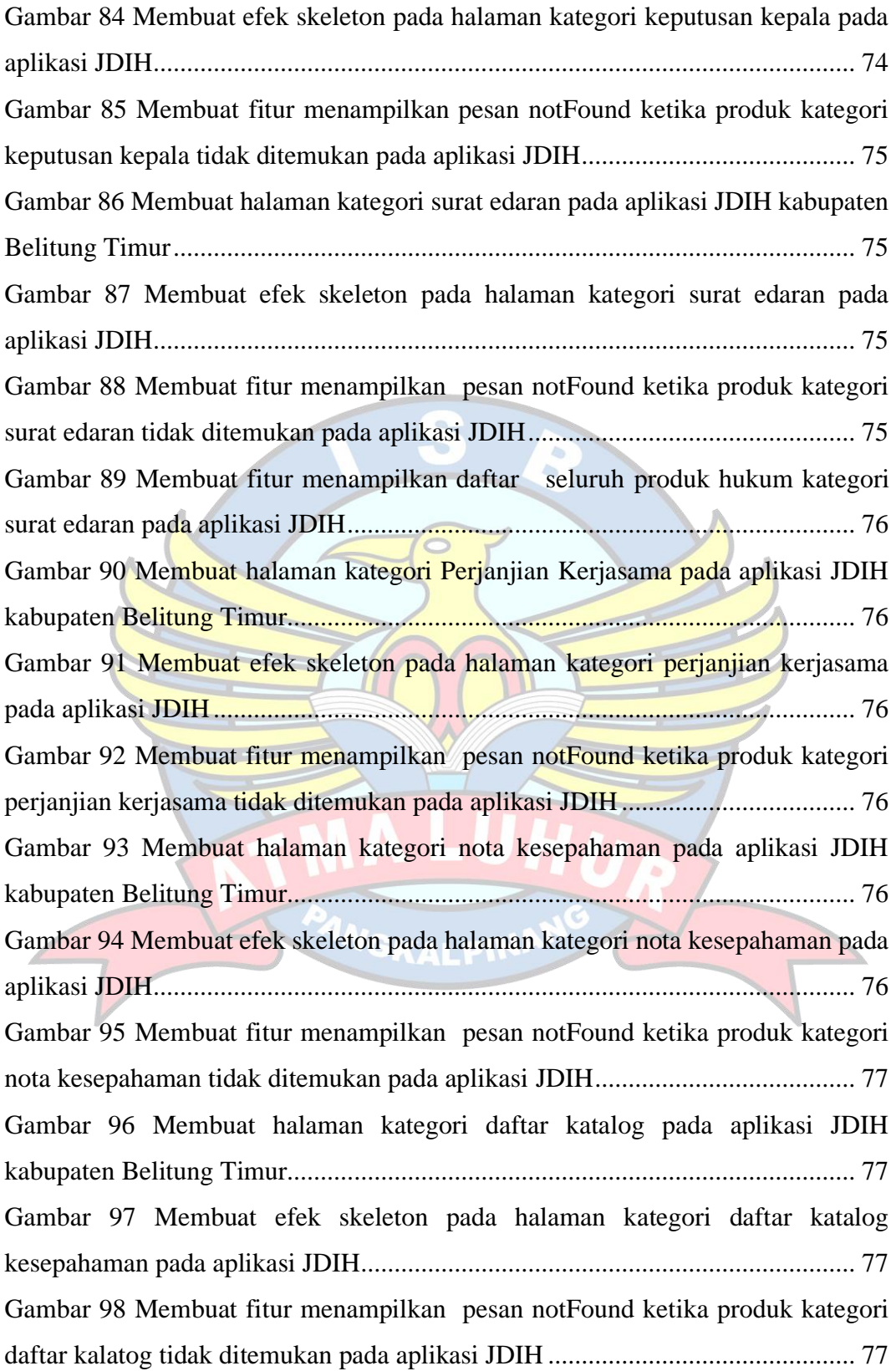

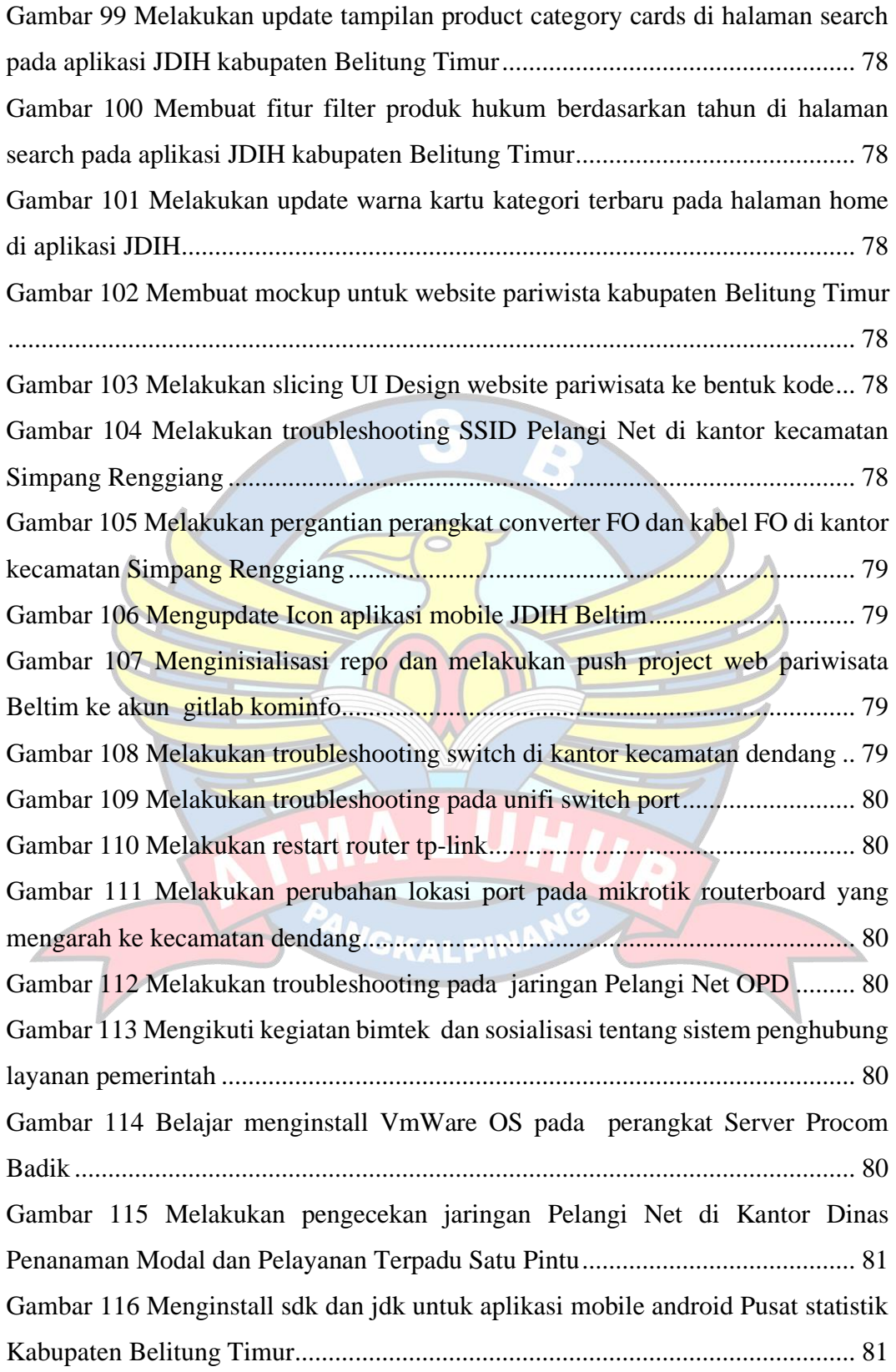

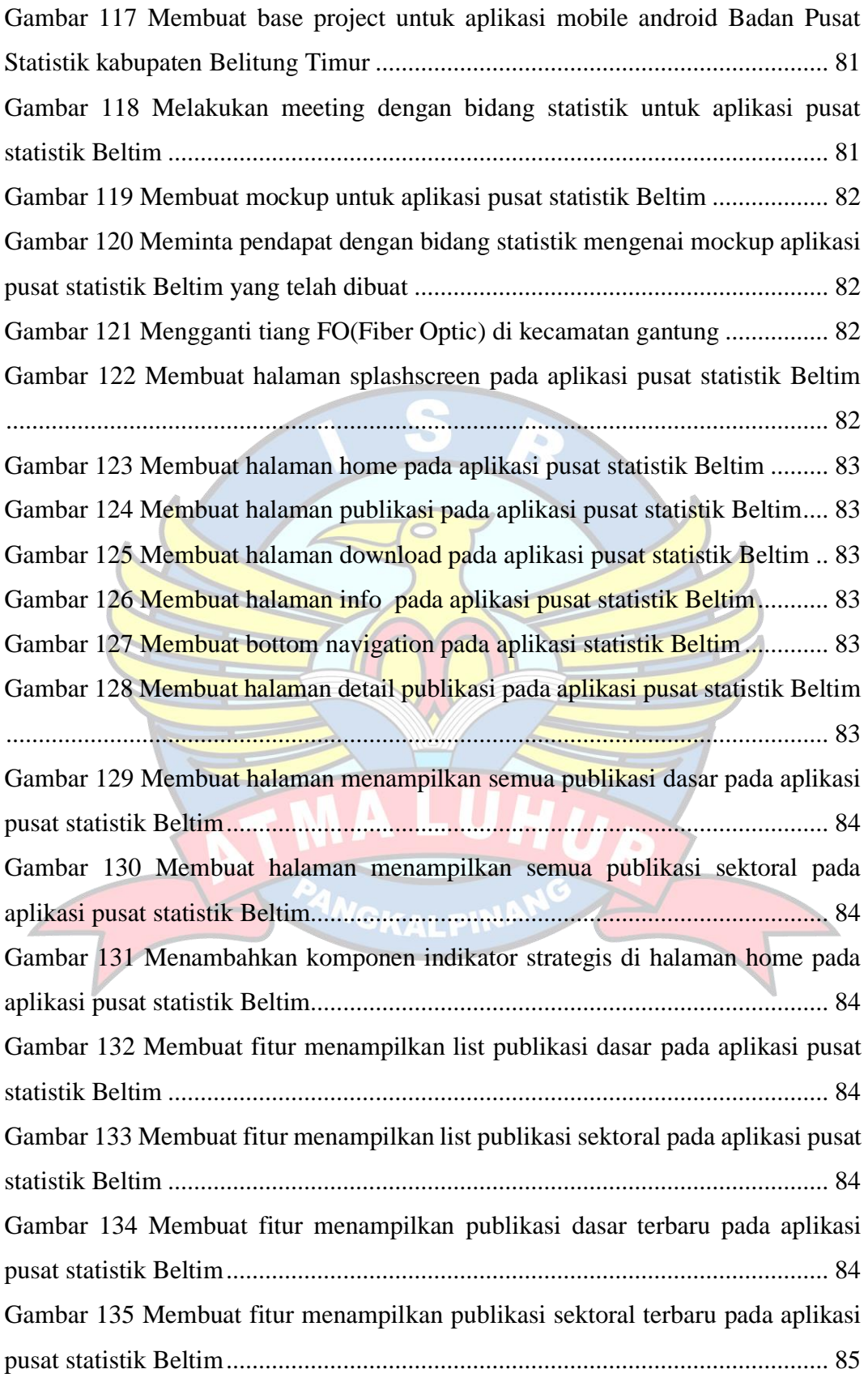

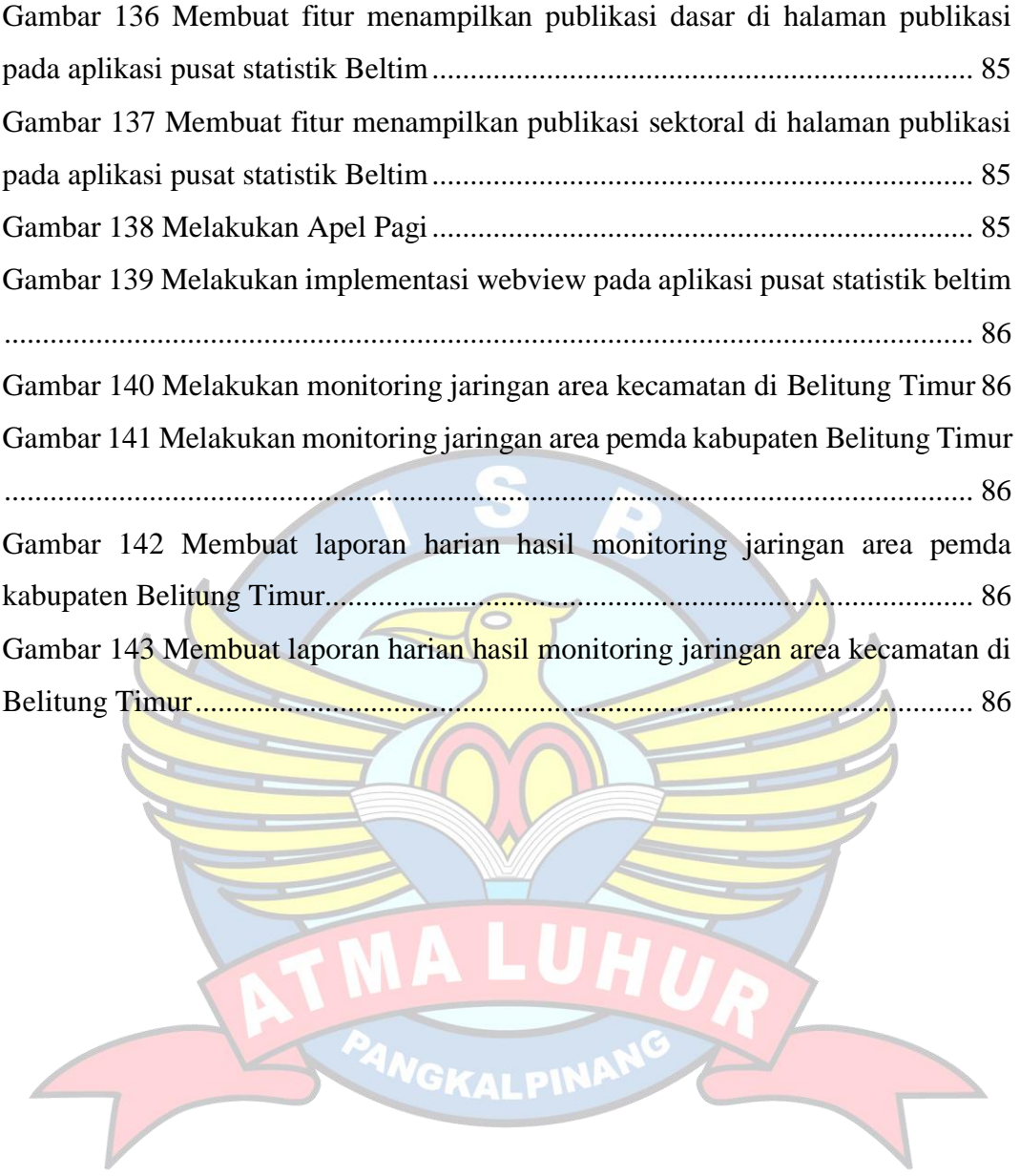

## **DAFTAR TABEL**

<span id="page-18-0"></span>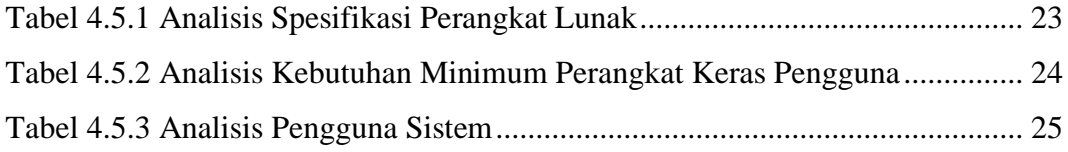

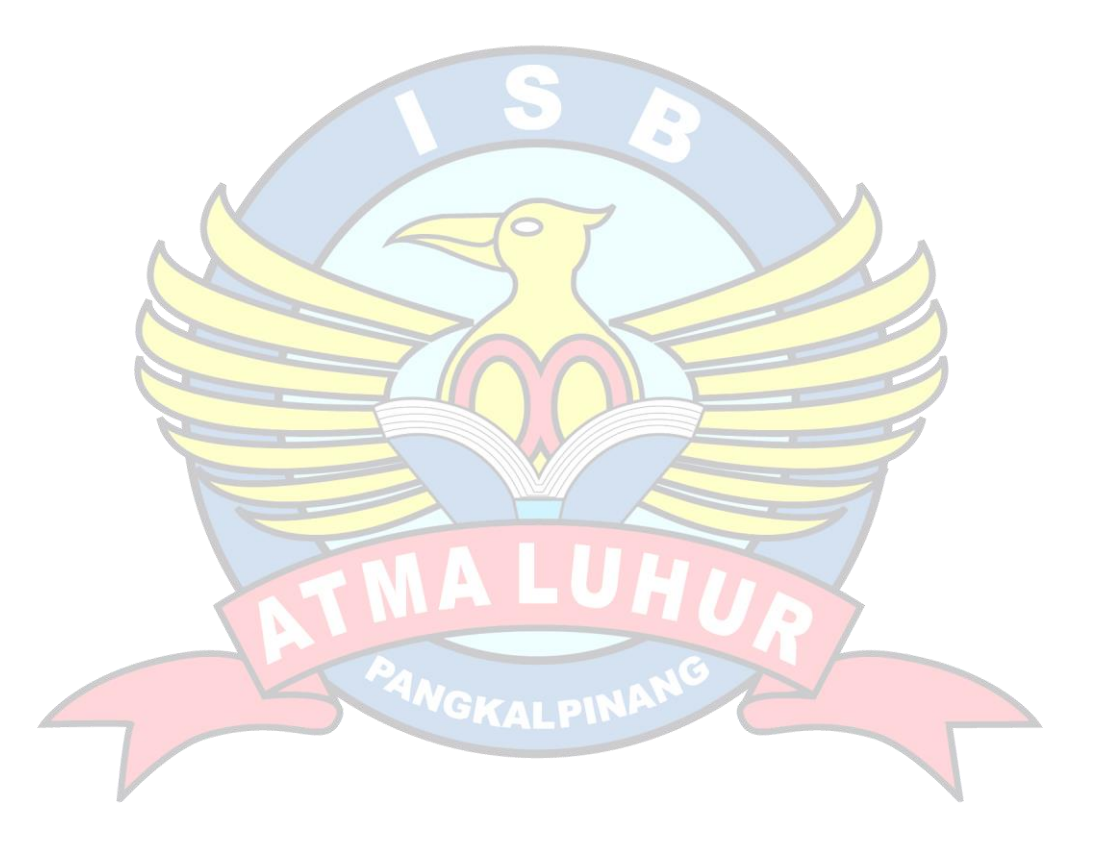